## SAP ABAP table J\_1IE\_RCT {Table for Storing contract details(Ireland)}

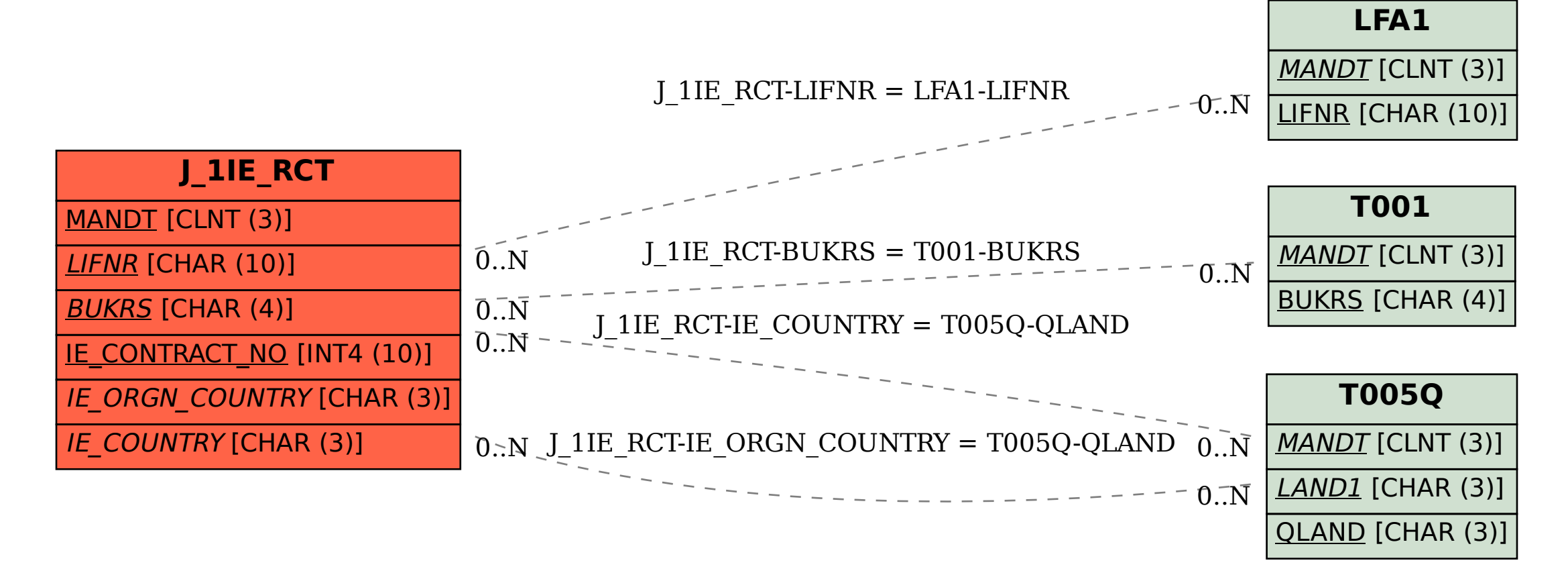